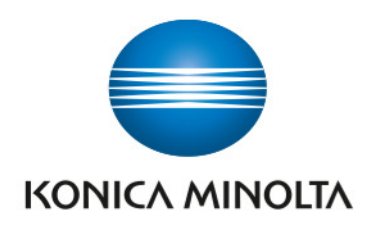

# Leistungsbeschreibung

# KM-Connect for easySoft5 d.velop documents

 Status: 02.2022 Version: 1.0

Giving Shape to Ideas

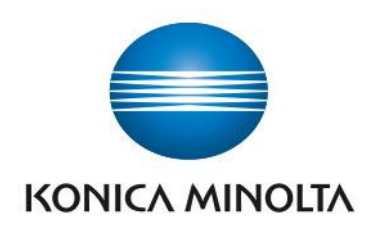

# Inhaltsverzeichnis

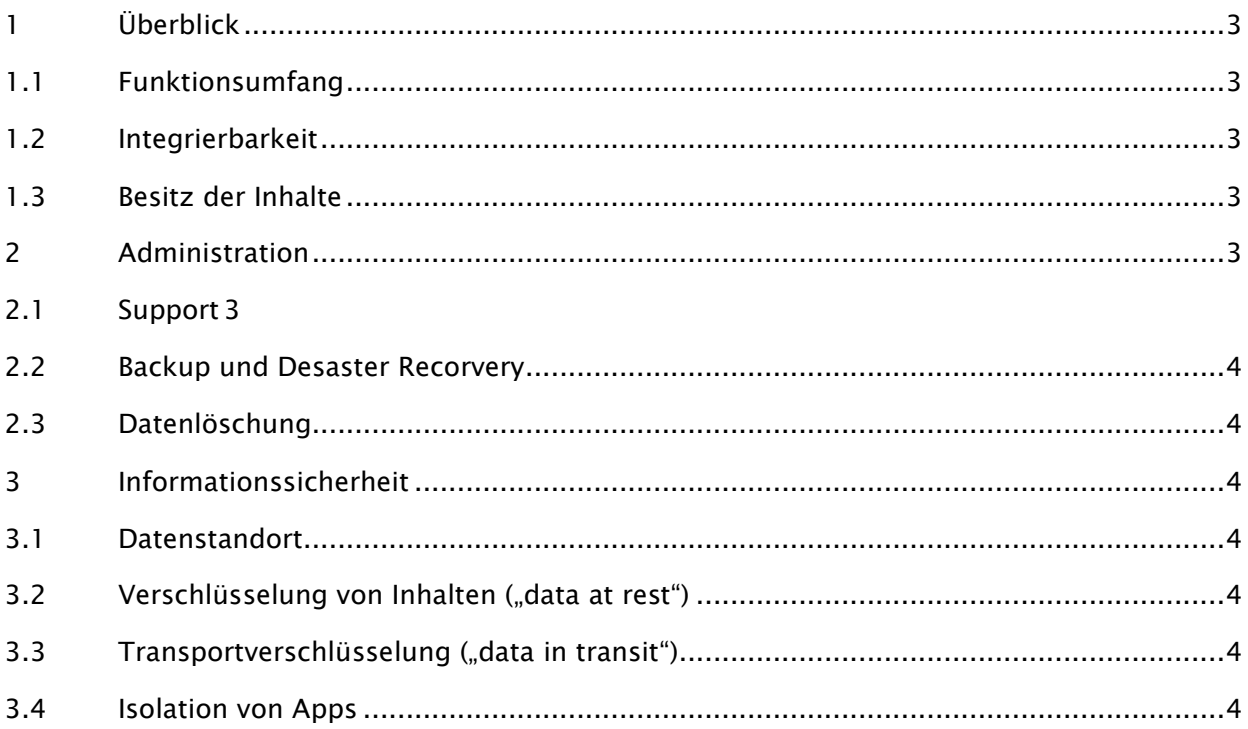

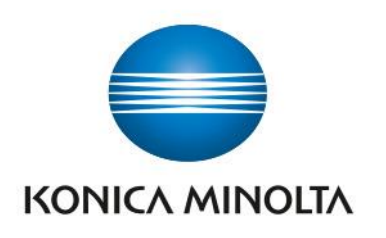

# <span id="page-2-0"></span>1 Überblick

#### <span id="page-2-1"></span>1.1 Funktionsumfang

Mit KM-Connect for easySoft5 verbinden Sie easySoft 5 mit d.velop documents, und legen Dokumente ohne Umwege aus easySoft im DMS ab. d.velop documents integriert sich hierbei nahtlos in die easySoft5 Oberfläche, und stellt somit sämtliche gebuchten DMS-Funktionalitäten von d.velop documents innerhalb easySoft 5 zur Verfügung.

Die Anbindung erfolgt über die Standard-REST-API von d.velop documents. Hiermit werden digitale Bewerber- und Personalakten kontextbezogen direkt aus easySoft5 automatisch angelegt, und die Dokumente revisionssicher in der Umgebung von d.velop documents abgelegt.

Die Berechtigungssteuerung erfolgt hierbei aus Richtung easySoft5. D.h. ist ein Mitarbeiter in easySoft für eine bestimmte Person, Prozess berechtigt, so wird durch die Integration von d.velop documents dies entsprechend berücksicht.

#### <span id="page-2-2"></span>1.2 Integrierbarkeit

Details zur Integrierbarkeit – siehe Leistungsbeschreibung der d.velop cloud Plattform

#### <span id="page-2-3"></span>1.3 Besitz der Inhalte

Das KM-Connect for easySoft5 speichert selbst keine Inhalte. Der Besitz der Inhalte bleibt durch die Nutzung der App somit unverändert.

## <span id="page-2-4"></span>2 Administration

#### <span id="page-2-5"></span>2.1 Support

Details zum Support der d.velop cloud Plattform –siehe Leistungsbeschreibung der d.velop cloud Plattform. Details zum Support für die vorliegende App – siehe Service Level Agreement der Konica Minolta Business Solutions Deutschland GmbH.

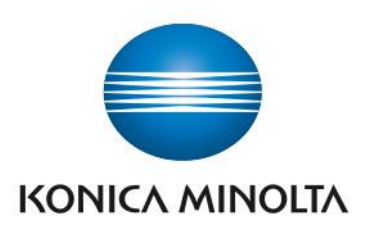

#### <span id="page-3-0"></span>2.2 Backup und Desaster Recorvery

Details zu Backup und Disaster Recuvery – siehe Leistungsbeschreibung der d.velop cloud Plattform.

#### <span id="page-3-1"></span>2.3 Datenlöschung

Details zur Datenlöschung – siehe Leistungsbeschreibung der d.velop cloud Plattform.

### <span id="page-3-2"></span>3 Informationssicherheit

Die Sicherheit von Daten wird für das KM-Connect for easySoft5 wird durch eine Reihe technischer und organisatorischer Maßnahmen sichergestellt, analog zur d.velop cloud Plattform (siehe d.velop cloud Plattform Leistungsbeschreibung).

#### <span id="page-3-3"></span>3.1 Datenstandort

KM-Connect for easySoft5 speichert selbst keine Daten - Details zum Datenstandort – siehe Leistungsbeschreibung der d.velop cloud Plattform.

#### <span id="page-3-4"></span>3.2 Verschlüsselung von Inhalten ("data at rest")

Details zur Verschlüsselung von Inhalten – siehe Leistungsbeschreibung der d.velop cloud Plattform.

#### <span id="page-3-5"></span>3.3 Transportverschlüsselung ("data in transit")

Details zur Transportverschlüsselung – siehe Leistungsbeschreibung der d.velop cloud Plattform.

#### <span id="page-3-6"></span>3.4 Isolation von Apps

Jede App ist technisch von anderen Apps streng isoliert, sodass es für die Apps nicht möglich ist, selbstständig auf Daten anderer Apps zuzugreifen. Muss eine App auf die Daten einer anderen App zugreifen, findet dies unter Einhaltung der Berechtigungen des aufrufenden Benutzers via definierter Schnittstellen über HTTPS statt. Weitere Details zur Isolation von Apps – siehe Leistungsbeschreibung der d.velop cloud Plattform.